### FEB 18 2003

M.E. Ph.D. Qualifier Exam **Spring Semester 2002** 

 $\sim$   $\sim$ 

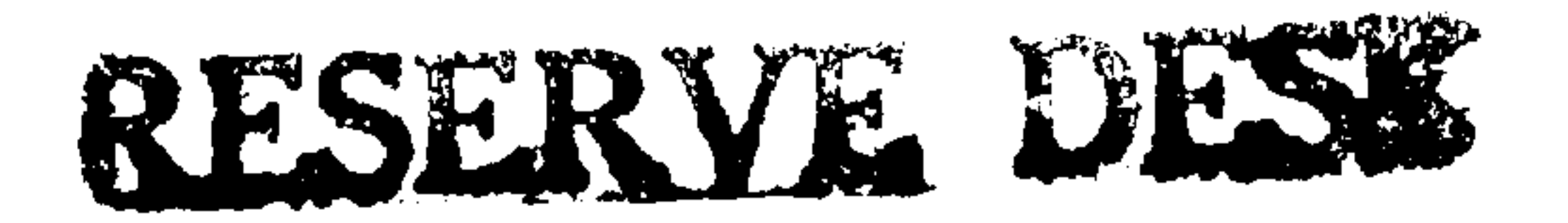

 $\ddot{\phantom{1}}$ 

# GEORGIA INSTITUTE OF TECHNOLOGY

## The George W. Woodruff School of Mechanical Engineering

#### Ph.D. Qualifiers Exam - Spring Semester 2002

### **Applied Mathematics**

**EXAM AREA** 

#### Assigned Number (DO NOT SIGN YOUR NAME)

• Please sign your name on the back of this page-

## Ph.D. Qualifying Examination – Applied Mathematics – Spring, 2002 Work ALL problems

Solve the following initial-boundary-value problem by the method of separation of variables.

 $\partial^2 u$ ,  $\partial^2 u$ 

$$
\frac{\partial u}{\partial t^2} - c^2 \frac{\partial u}{\partial x^2} = 0, \quad 0 \le x \le l, \quad t > 0
$$
  

$$
u(0, t) = 0
$$
  

$$
\frac{\partial u(l, t)}{\partial x} = 0
$$
  

$$
u(x, 0) = f(x)
$$
  

$$
\frac{\partial u(x, 0)}{\partial t} = 0
$$

where c is a constant and  $f(x)$  is a given function. Consider all possibilities for the sign of the separation constant.

 $2.$ 

1.

Consider a spring-mass-damper system under no external force:

$$
m\frac{d^2y(t)}{dt^2}+c\frac{dy(t)}{dt}+ky(t)=0,
$$

This is a scalar ordinary differential equation in which t is the time (the independent variable),  $y(t)$  is the displacement,  $m > 0$  is the constant mass,  $c > 0$  is the damping constant, and  $k > 0$  is the spring constant. The initial conditions are

$$
y(0) = k_1, y'(0) = k_2.
$$

a) Obtain the displacement  $y(t)$ ,  $t \ge 0$ . Depending on the relative magnitudes of m, c, and  $k$ , there are three possible cases that need to be addressed.

b) Based on the results of part a), discuss whether it is possible for all three cases to exhibit a solution  $y(t)$  that oscillates (not necessarily with constant amplitude) about the

point  $y = 0$ .

By this, we mean the following: assume that the initial displacement is strictly positive (that is,  $k_1 > 0$ ); is it possible that the displacement  $y(t)$  decreases to zero at a given time (that is, there is a  $\bar{t} > 0$  such that  $y(\bar{t}) = 0$ ), then becomes negative and reaches a minimum, and then increases (but needs not to be back to  $y = 0$ )?

3.

4.

A second-order polynomial,  $p(x)$ , is to be determined that matches the following experimental data:

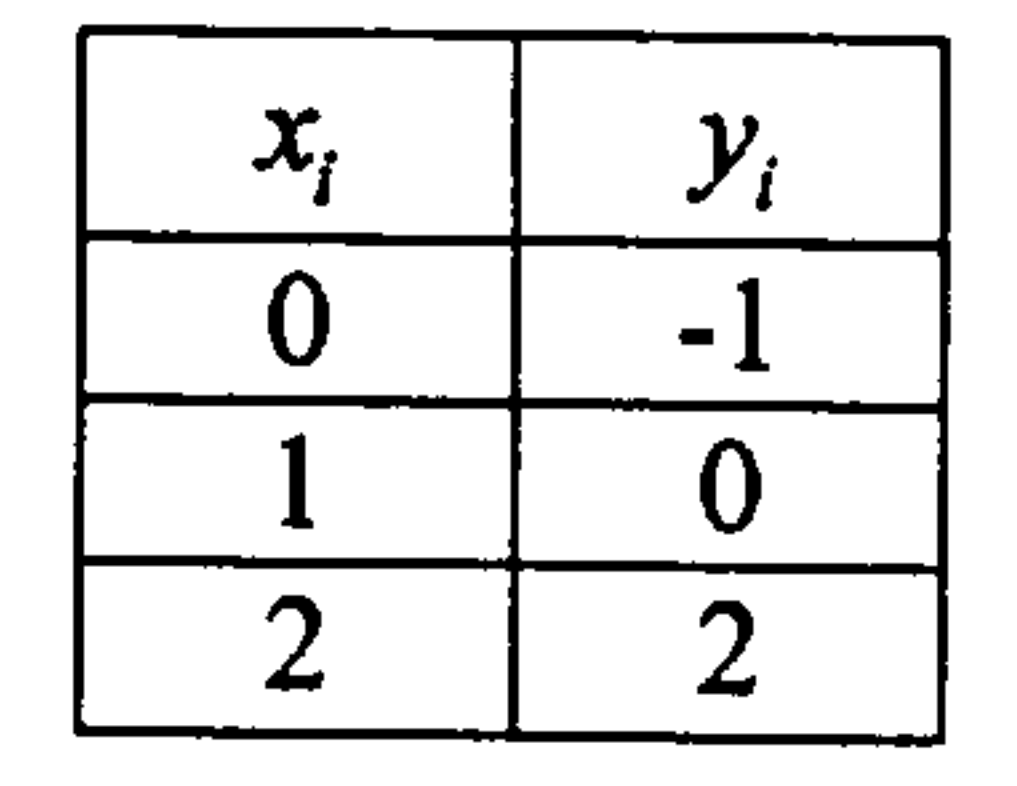

In addition to the above data, assume it is known about the experiment that  $p$  must have a unit slope at 0:  $p'(0) = 1$ .

Find a second-order polynomial,  $p(x)$ , such that

$$
p'(0)=1\, \, exactly,
$$

 $p(x)$  best matches the remaining conditions,  $\bullet$  $p(x_i) = y_i$  for  $i = 0, 1, 2$ , in the sense of least squares.

 $\mathcal{L}^{\mathcal{L}}$  and  $\mathcal{L}^{\mathcal{L}}$  and  $\mathcal{L}^{\mathcal{L}}$ 

a) Find the factors L and U corresponding to the LU decomposition of the matrix A:

$$
A = \begin{bmatrix} 3 & 1 & 1 \\ 1 & 3 & 1 \\ 1 & 1 & 3 \end{bmatrix}.
$$

b) Find the inverse and the determinant of the matrix **B**:

$$
\mathbf{B} = \begin{bmatrix} 1 & 0 & 0 \\ 1 & 1 & 1 \\ 0 & 0 & 1 \end{bmatrix}.
$$

c) Decide for or against the positive definiteness of the matrix C:

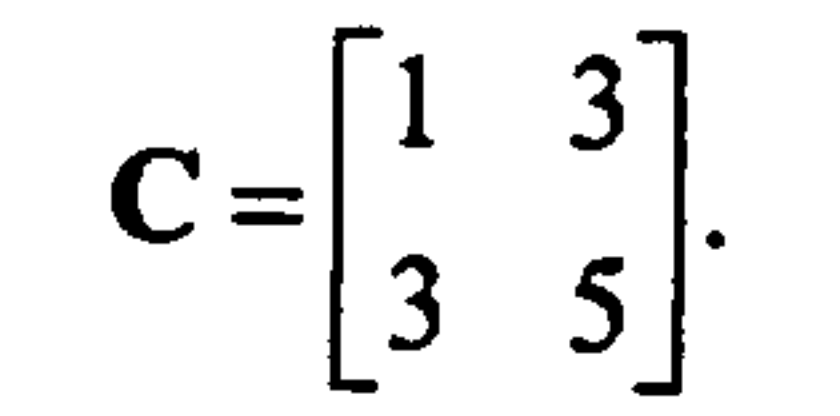

and the state of the state